## 知 S3610\_S5510系列交换机代理ARP的配置

**[陈玉龙](https://zhiliao.h3c.com/User/other/0)** 2007-02-14 发表

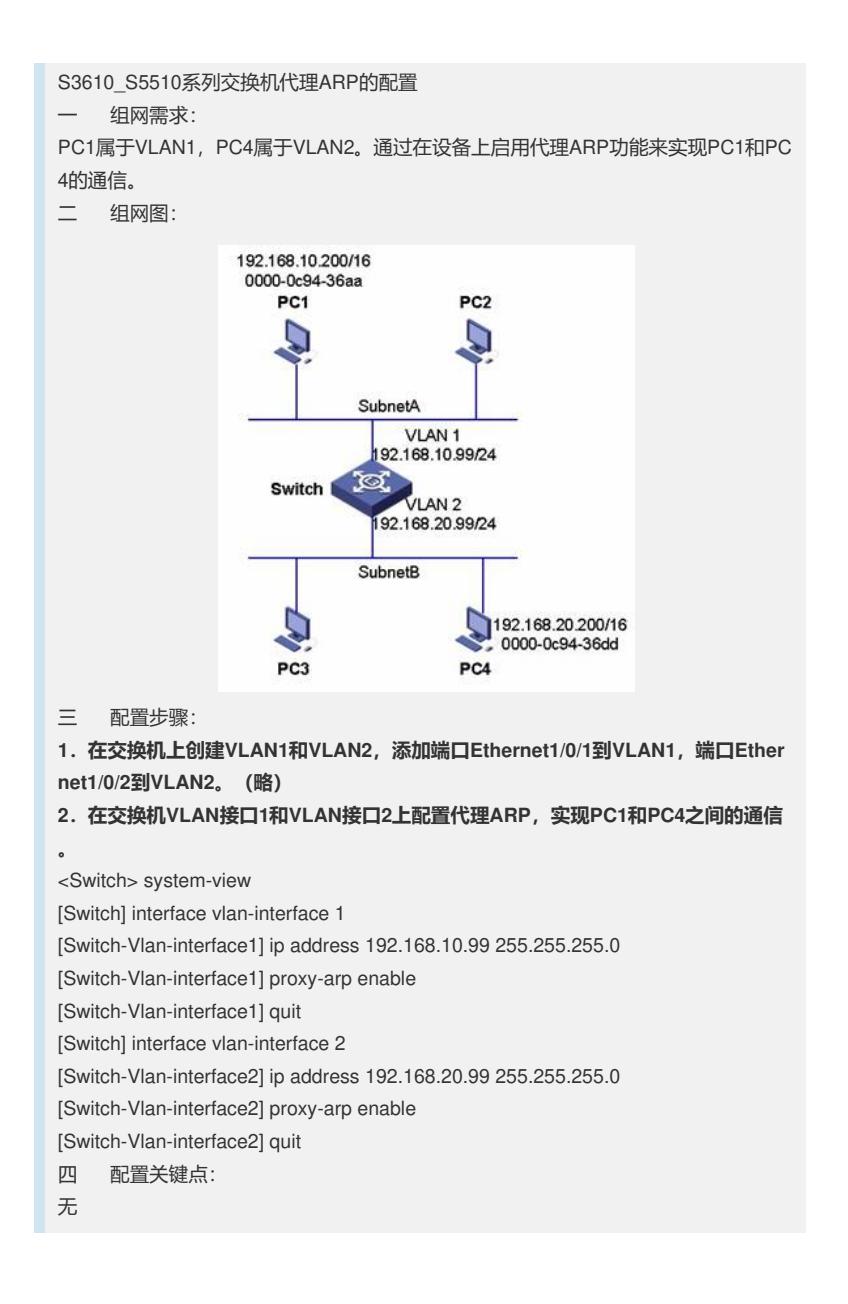